<span id="page-0-5"></span><span id="page-0-4"></span><span id="page-0-3"></span><span id="page-0-2"></span><span id="page-0-1"></span><span id="page-0-0"></span>FAIR bioinfo : Open Science and FAIR principles in a bioinformatics project

How to make a bioinformatics project more reproducible

C. Hernandez<sup>1</sup> T. Denecker<sup>2</sup> J. Seiler<sup>2</sup> G. Le Corguillé<sup>2</sup> C. Toffano-Nioche<sup>1</sup>

> 1Institute for Integrative Biology of the Cell (I2BC) UMR 9198, Université Paris-Sud, CNRS, CEA 91190 - Gif-sur-Yvette, France

> > 2IFB Core Cluster taskforce

June 2021

不重 网络重点

# General information

#### Practical information:

- Dates: June 28th 30th
- Location: Institut des Systèmes Complexes, 113 rue Nationale, 75013-Paris
- Courses: 9:00 to 17:30
- **Meal: 12:30-14:00**
- Pauses:  $10:30-11:00 + 15:30-16:00$
- 2 days of courses  $+1$  day of course building

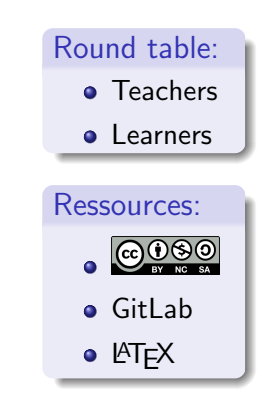

ЭX.

 $\Omega$ 

# Training schedule

Day 1:

- [Introduction to reproducibility](#page-0-1)
- $\bullet$  [History management \(3 Practical Sessions,](#page-0-2)  $\bullet$  git  $\bullet$  GitHub)
- . [Control your development environment \(1 PS,](#page-0-2) CONDA)
- $\bullet$  [Encapsulation \(2 PS,](#page-0-1)  $\bullet$  docker)

Day 2:

- $\bullet$  [Workflow \(2 PS,](#page-0-3)  $\mathbb{M}_{\text{maxmax}}$ )
- **•** [Traceability with notebooks \(2 PS,](#page-3-0)  $\Rightarrow$ ,  $\bullet$ )
- IFB resources  $(2 PS, \frac{m}{n}, \mathcal{S})$
- Sharing and disseminating  $($  GitHub,  $\frac{1}{2}$  and  $\frac{1}{2}$
- **•** [Conclusion](#page-0-5)

Day 3:

**•** [Empowerment and improvement of resources](#page-0-2)

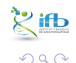

→ 伊 \* → ミ \* → ミ

4 0 F

# <span id="page-3-1"></span><span id="page-3-0"></span>Table of contents

- [Introduction to](#page-0-0) [reproducibility](#page-0-0)
- [History management](#page-0-0)
- [Control your development](#page-0-0) [environment](#page-0-0)

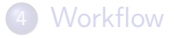

- 5 [Tracability with Notebook](#page-3-1)
	- **•** [Introduction](#page-5-0)
	- **[Markdown](#page-12-0)**
- **IFB** resources
- **[Sharing and dissemination](#page-0-0)**

イロト イ押ト イヨト イヨト

**[Conclusion](#page-0-0)** 

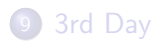

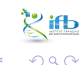

# Literate programming

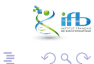

Э×

イロト イ団ト イヨトイ

<span id="page-5-0"></span>What is literate programming ?

Let us change our traditional attitude to the construction of programs: Instead of imagining that our main task is to instruct a computer what to do, let us concentrate rather on explaining to humans what we want the computer to do.

— Donald E. Knuth, Literate Programming, 1984

 $\Omega$ 

What is literate programming ?

#### **Definition**

"Literate programming is a programming paradigm introduced by Donald Knuth in which a computer program is given an explanation of its logic in a natural language, such as English, interspersed with snippets of macros and traditional source code, from which compilable source code can be generated." Donald Knuth, 1984.

Wikipedia, 18/08/2020 [https://en.wikipedia.org/wiki/Literate\\_programming#Workflow](https://en.wikipedia.org/wiki/Literate_programming%23Workflow)

 $\Omega$ 

#### What does it look like ?

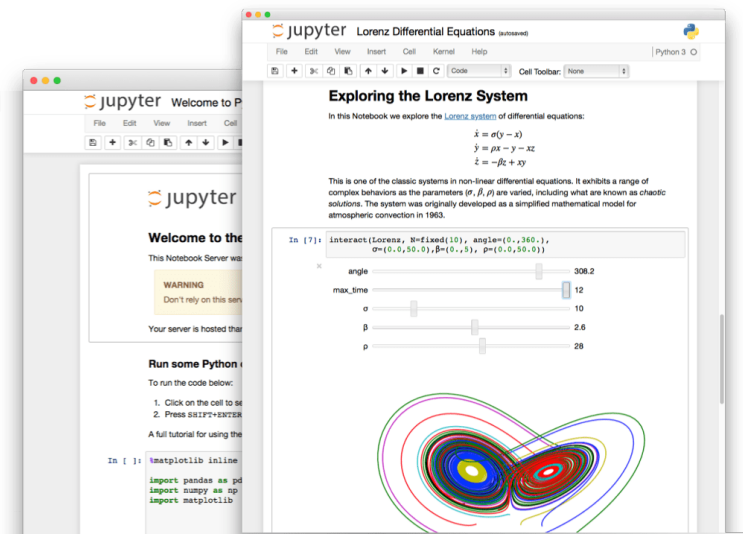

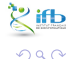

Céline, Claire (I2BC-IFB) FAIR [Bioinfo](#page-0-0) Channel IFB 2021 178 / 263

Þ

 $\left\{ \begin{array}{ccc} 1 & 0 & 0 \\ 0 & 1 & 0 \end{array} \right.$ 

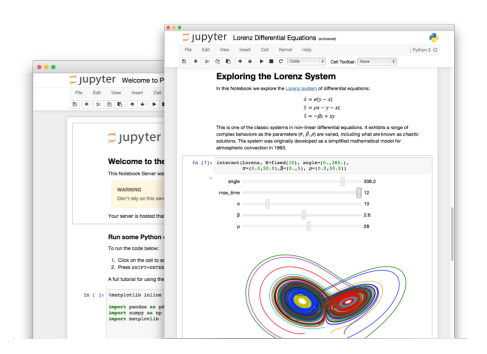

Interactive programming interface allowing to combine both natural and computer languages.

イロト イ押ト イヨト イヨト

 $200$ 

In one file:

- **•** Explanations
- Code
- **•** Results
- Graphs and plots

Why using literate programming frameworks ?

Use cases:

- Day to day analyses
- **•** Analysis reports
- Writing scientific articles

4 **D F** 

4 ヨ ド

## Example of an article entirely written using a notebook

#### File (on a repository) Published article Executable file

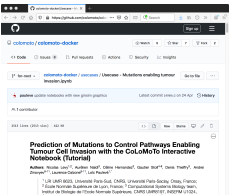

French di Britannia di Contenti, Paris, Carolina (1993), 1993, 1994<br> Contenti Diction, Paris, Carolina (1993), 1993<br> Contenti Diction (1993), 1994<br> Contenti Diction (1993), 1994<br> Contenti Diction (1994), 1994<br> Contenti Dic

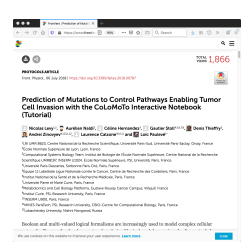

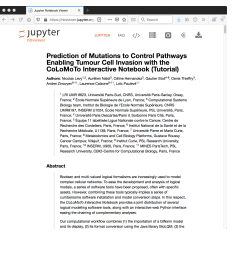

イロト イ押 トイヨ トイヨト

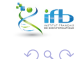

Céline, Claire (I2BC-IFB) FAIR [Bioinfo](#page-0-0) Channel LEB 2021 181 / 263

∍

# Literate programming

This session:

- · Markdown
- · Rmarkdown / RStudio
- · Jupyter

182 / 263

**K ロ ▶ K 何 ▶** 

 $\rightarrow$   $\equiv$   $\rightarrow$   $\rightarrow$ 

 $\Rightarrow$ 

**IFB 2021** 

# <span id="page-12-0"></span>Markup and markdown

#### Definition

A markup language uses tags to define elements within a document.

Three different types and usage :

- Presentational (used by traditional word-processing systems)
	- $\blacktriangleright$  Markup is invisible
- Procedural, provides instructions to process the text (e.g. TeX, PostScript)
	- $\triangleright$  Markup is visible and can be directly manipulated by the author.
- Descriptive, to label documents parts (e.g. LaTeX, HTML, XML...)
	- $\blacktriangleright$  Emphasizes the document structure.

つひひ

Markdown is a Lightweight markup language. Designed to be :

- easy to write using any generic text editor (plain-text-formatting syntax)
- easy to read in its raw form

4 0 8

化医头头

# Markdown language

#### You've probably see it already on GitHub (README), Wikipedia...

# Heading

```
## Sub-heading
```
### Another deeper heading

A [link](http://example.com).

Text attributes \_italic\_, \*italic\*, \*\*bold\*\*, `monospace`.

Bullet list:

- \* apples
- \* oranges
- \* pears

Github guide :

urlhttps://guides.github.com/features/mastering-markdown/

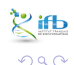

э

イロト イ押ト イヨト イヨト

But how is this useful for literate programming?

When you want to weave both code (to be interpreted) and formatting information, you precisely need a lightweight language for the formatting part.

 $\Omega$ 

## The challengers

No need to hide, there are currently two main frameworks used in bioinformatics: RMarkdown and Jupyter

4日下

# RMarkdown

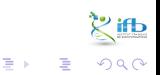

Céline, Claire (I2BC-IFB) FAIR [Bioinfo](#page-0-0) **FAIR Bioinfo** IFB 2021 188/263

イロト イ団ト イヨトイ

At the beginning, there was nothing.

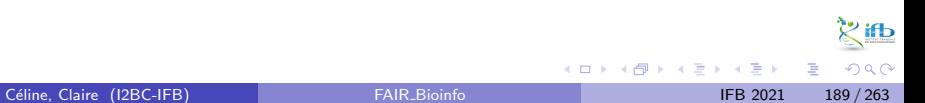

At the beginning, there was nothing.

Then came Sweave. Leisch, Friedrich (2002). "Sweave, Part I: Mixing R and LaTeX: A short introduction to the Sweave file format and corresponding R functions"

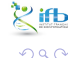

At the beginning, there was nothing.

Then came Sweave. Leisch, Friedrich (2002). "Sweave, Part I: Mixing R and LaTeX: A short introduction to the Sweave file format and corresponding R functions" And people saw that the path would be long...

 $\Omega$ 

knitR (2011)

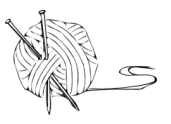

"The knitr package was designed to be a transparent engine for dynamic report generation with R, solve some long-standing problems in Sweave, and combine features in other add-on packages into one package" <https://yihui.org/knitr/>

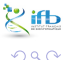

#### RMarkdown

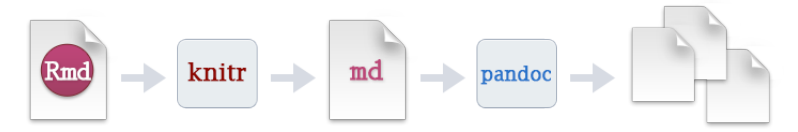

"When you run render, R Markdown feeds the .Rmd file to knitr, which executes all of the code chunks and creates a new markdown (.md) document which includes the code and its output.

The markdown file generated by knitr is then processed by pandoc which is responsible for creating the finished format."

<https://rmarkdown.rstudio.com>

 $\Omega$ 

#### RMarkdown

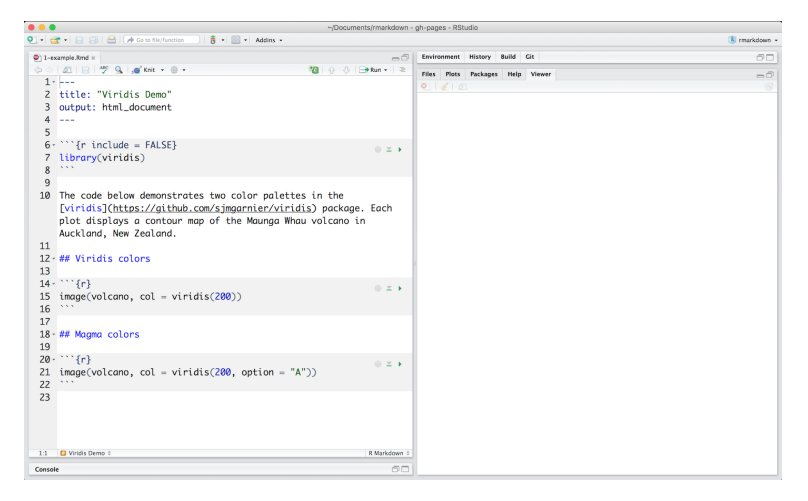

Integrated into RStudio, IDE for R.

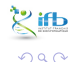

Céline, Claire (I2BC-IFB) FAIR [Bioinfo](#page-0-0) Channel IFB 2021 192/263

イロト イ押ト イヨト イヨト

#### R Notebooks

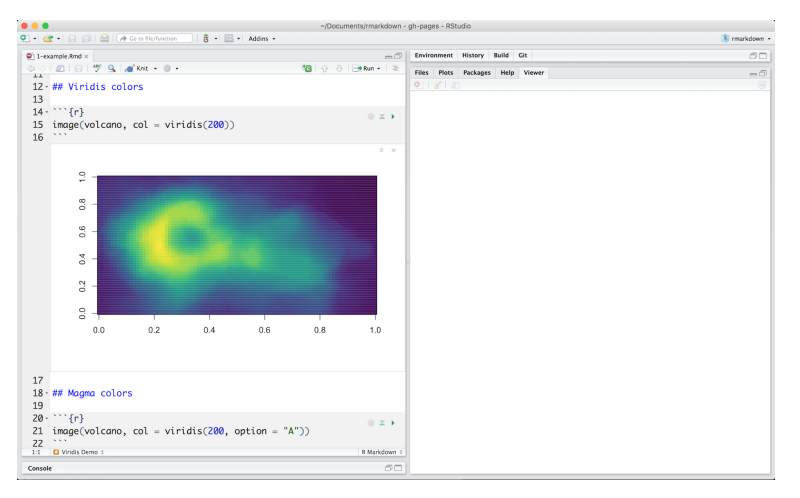

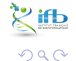

Céline, Claire (I2BC-IFB)

造 **IFB 2021** 193 / 263

イロト イ部 トイヨ トイヨト

#### R Notebooks and more...

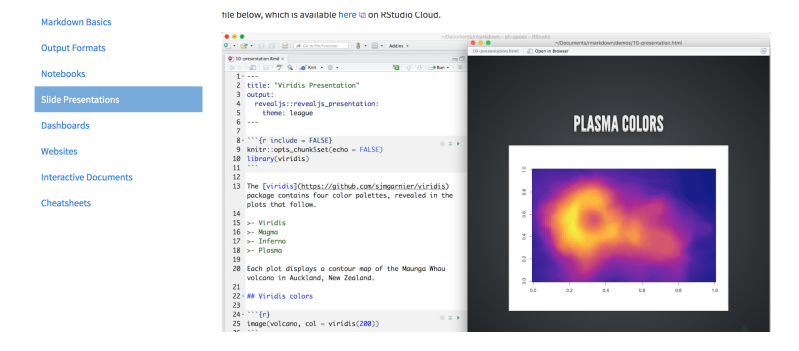

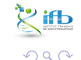

Céline, Claire (I2BC-IFB)

**IFB 2021** 194 / 263

э

イロト イ部 トイヨ トイヨト

# Jupyter

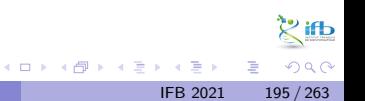

Céline, Claire (I2BC-IFB)

FAIR\_Bioinfo

A bit of history...

- 2011 : IPython (interactive Python shell) with notebook functionalities
- 2014 : Spin-off project called Project Jupyter
- a non-profit, open-source project maintained by a strong Community
- "Jupyter will always be 100% open-source software, free for all to use and released under the liberal terms of the modified BSD license"
- A reference to the three core programming languages supported by Jupyter (Julia, Python and R)

<https://jupyter.org/>

 $200$ 

 $\rightarrow$   $\rightarrow$   $\rightarrow$ 

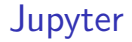

What can it do?

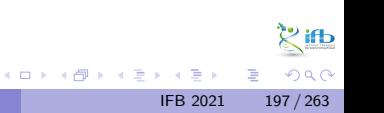

Céline, Claire (I2BC-IFB)

What can it do? Everything (excepted coffee)

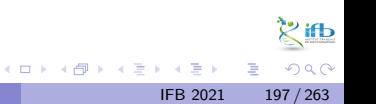

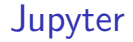

But what is it exactly ?

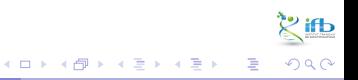

Céline, Claire (I2BC-IFB)

**IFB 2021**  $198 / 263$ 

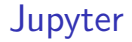

But what is it exactly ? Web-based interactive computational environment.

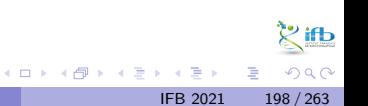

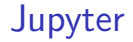

But what is it exactly ? Web-based interactive computational environment.

• Web-based : client/server

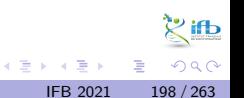

4 0 F

But what is it exactly ? Web-based interactive computational environment.

- Web-based : client/server
- · Interactive : notebook system

 $200$ 

不重 医牙 Э×

4 **D F** 

But what is it exactly?

Web-based interactive computational environment.

- Web-based : client/server
- Interactive : notebook system
- Computational environment : console, many kernels available...

4 0 8

 $200$ 

198 / 263

**IFB 2021** 

#### Dashboard

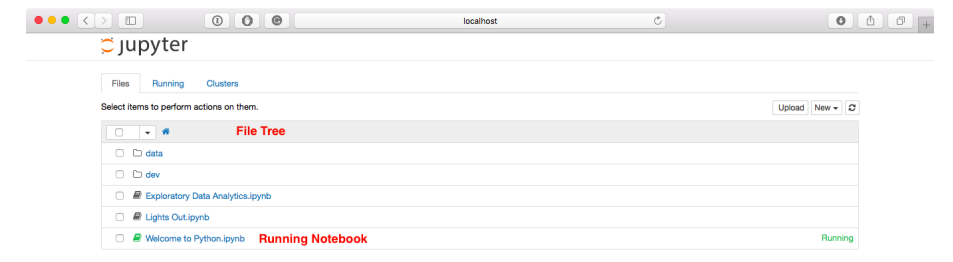

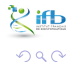

活。

イロメ イ部メ イヨメ イヨメー

#### Notebook editor

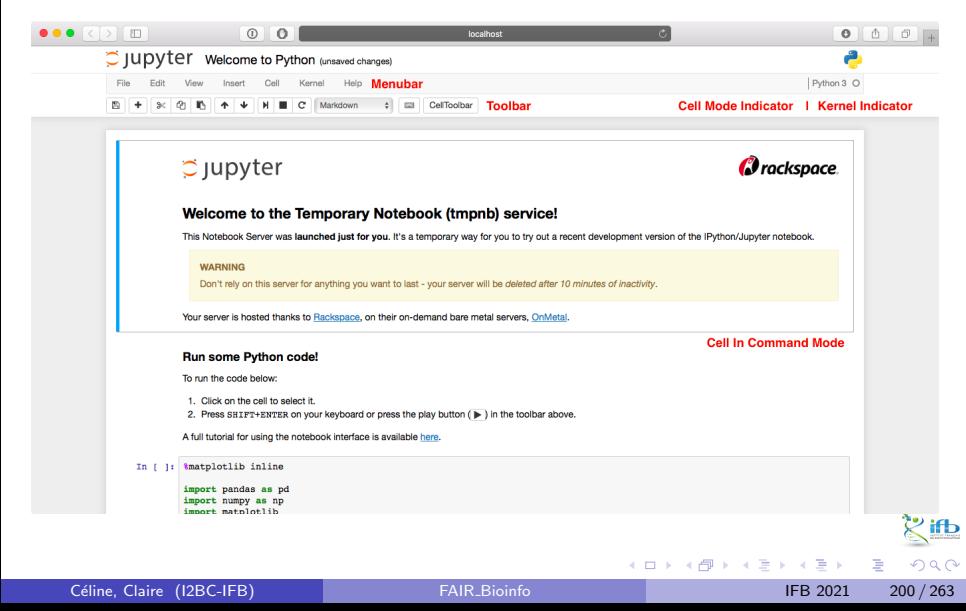

Project Jupyter

- A non-profit, open-source project maintained by a strong Community
- Adopted by the biggest in the Cloud industry (Google, Microsoft, Amazon...)
- And financed by the biggest (Google, Microsoft, EU Horizon 2020 program, Alfred P. Sloan Foundation...)

Inside the Python community (snakemake, conda...)

Integration with GitHub since 2015 (renderer)

医高头头

#### Nbviewer : a static renderer for Jupyter notebooks

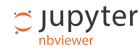

**JUPYTER FAQ** 

# nbviewer

#### A simple way to share Jupyter Notebooks

Enter the location of a Jupyter Notebook to have it rendered here:

URL | GitHub username | GitHub username/repo | Gist ID

Go!

<https://nbviewer.jupyter.org/>

4 0 F

 $\Omega$ 

 $\equiv$   $\rightarrow$ 

 $\left\{ \begin{array}{ccc} 1 & 1 & 1 \\ 1 & 1 & 1 \end{array} \right\}$ 

#### Jupyter  $+$  Docker  $=$  binder

# **&binder**

#### Turn a Git repo into a collection of interactive notebooks

Have a repository full of Jupyter notebooks? With Binder, open those notebooks in an executable environment, making your code immediately reproducible by anyone, anywhere.

New to Binder? Get started with a Zero-to-Binder tutorial in Julia, Python or R.

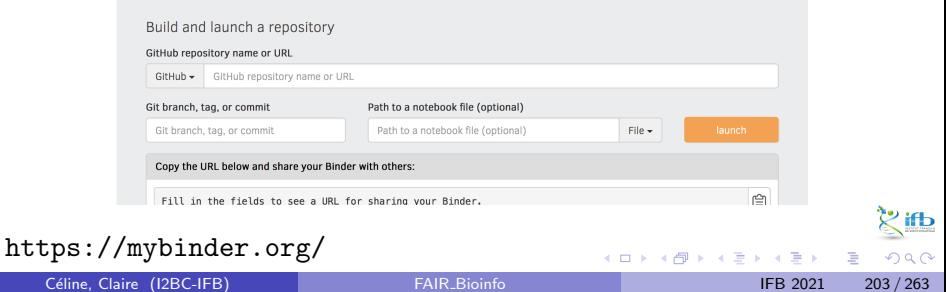

#### Since June 2019 : Jupyter Lab v1.0 (now v3.0.16)

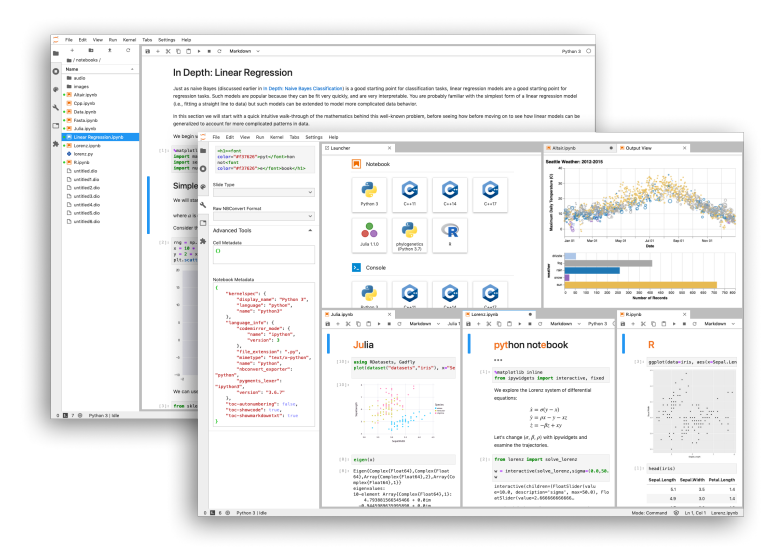

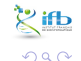

Céline, Claire (I2BC-IFB) FAIR [Bioinfo](#page-0-0) Channel IFB 2021 204/263

Þ

 $A \Box B$   $A \Box B$   $A \Box B$   $A \Box B$   $A \Box B$ 

Who's the best?

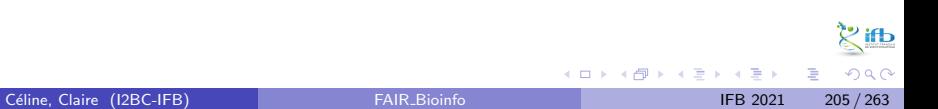

Who's the best?

It depends...

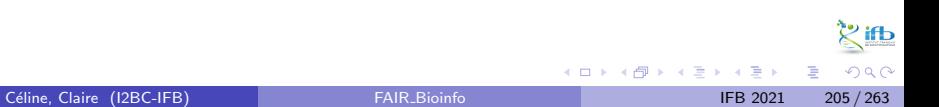

Who's the best?

It depends...

- R analyses? Go for RMarkdown/RStudio
- R analyses for a publication ? Consider Jupyter with an R kernel

4 **D F** 

∍

イラメイ

Who's the best?

It depends...

- R analyses? Go for RMarkdown/RStudio
- R analyses for a publication ? Consider Jupyter with an R kernel
- Python analyses ? Why do you even ask...

4 0 8

## Practical session

Savoir FAIRe

- **•** Markdown
- **.** Learn the structure of an Rmd file
- Turn a script into a notebook
- **•** Extend the notebook with new functionalities
- This afternoon: Jupyter with the IFB cluster

4 0 8